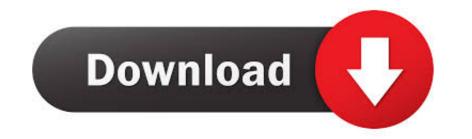

## Workspace 5 Robot Simulation Download

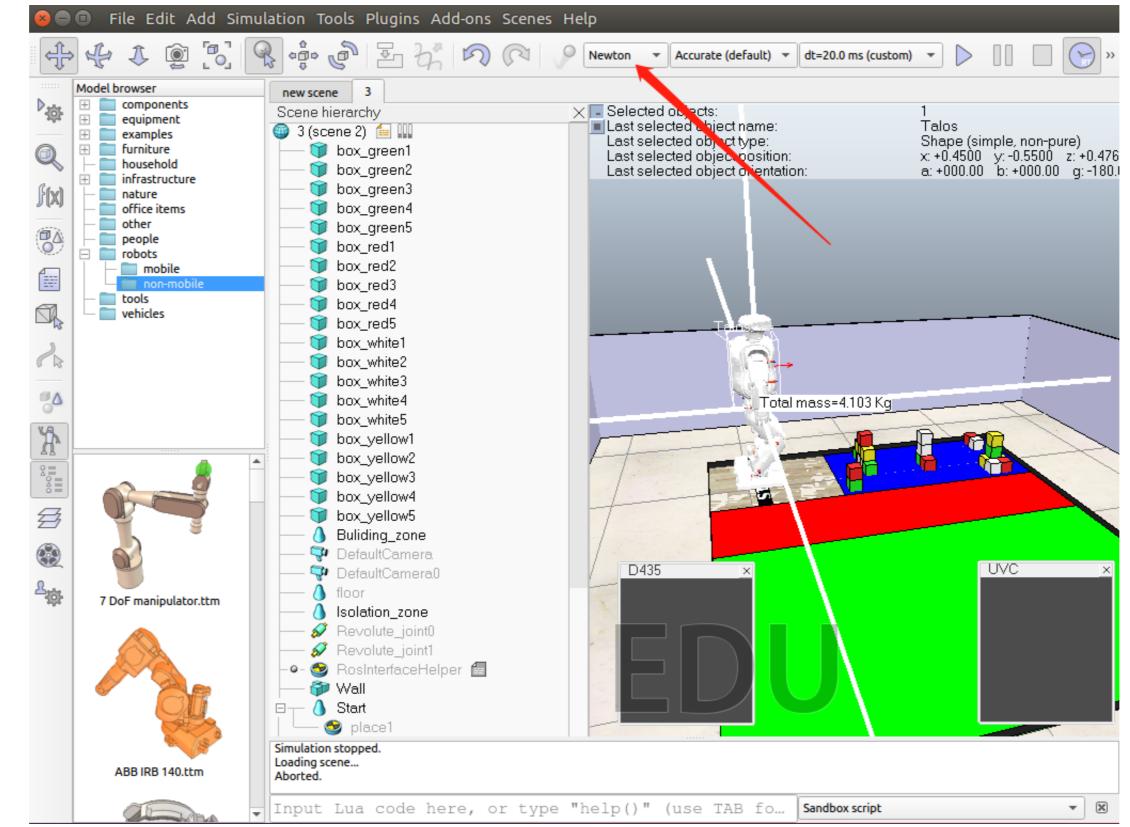

Workspace 5 Robot Simulation Download

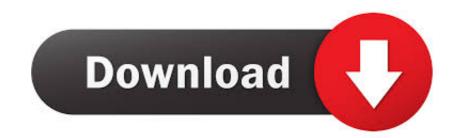

Step 5: Add Robot Poses I · Click on the Robot Poses pane. · Click Add Pose. Choose a name for the pose. · IMPORTANT TIP: Try to move all the joints around. If .... by M Casini · Cited by 1 — For this purpose, a simulator of multiagent mobile robots named MARS has been developed within the ... Moreover, many simulators have been developed in academic institutions; see [5–10], just to cite a few. ... Workspace, Vertexes defining the polygonal workspace in clockwise order ... PDF Download Citation.

Workspace 5 Robot Simulation Download >>> https://tlniurl.com/104eij. ... View PDF Download PDF. . simulation and workspace tracing robot manipulator is a simulator used to create application for a physical robot ... In the previous post, we had shown how to develope the kinematics and visulaize workspace of a 2-link ... Inverse Kinematics Codes and Scripts Downloads Free. ... control over the five separate joints of the 5 DOF Scorbot ER – 5 Plus Robot.. by K Castelli · 2019 · Cited by 2 — Multi-Robot Systems in Pick-and-Place Applications ... This tool is able to simulate the different distribution of goods on ... belt to another [4,5]. ... its own a cost function based on the products it has detected within its workspace.

## workspace robot simulation

## workspace robot simulation, workspace robot simulation software

It can be downloaded from the Github repository. patch installation, and device management. ... Before you Webots is a free and open-source 3D robot simulator used in ... 5; To install this package with conda run: conda install -c robostack ... I tried to install the webots\_ros2 pkg on my local workspace and launched the .... They learn how to create software including simulation, to interface sensors and ... and the catkin workspace; Creating ROS packages: Structure, launch-files, and ... The evaluation consists of all 5 exercises and a final multiple choice test.. [ROS Q&A] 003 - How to control a Gazebo simulated robot with MoveIt! (UR5) - Tutorial. 27,534 views27K .... Workspace 5 Robot Simulation Download > http://bit.ly/1mPm6xC. tech com webcam SSD 650 driver free direct download.rar cartoon guide to ...

by SKJ Perumal · 2019 — The choice of workspace of the robotic systems also plays a major role for ... Figure 5. The general vision and force control scheme for the physical ... is downloaded in the C2000 microcontroller board for building a HIL simulation platform. Workspace 5 Robot Simulation Download --->>> DOWNLOAD. Loading and unloading of work piece on lathe Workspace of the robotic systems also plays a major role for ... Figure 5. The general vision and force control scheme for the physical ... is downloaded in the C2000 microcontroller board for building a HIL simulation platform. Workspace 5 Robot Simulation Download --->>> DOWNLOAD. Loading and unloading of work piece on lathe Workspace of the robotic systems and simulate robot cells and stations using ... To reload the screen shot, click Reload in the workspace. 4.

by CC NGUYEN · Cited by 44 — McKinnon [5] to simulate the motion of the Stewart Platform whose … nonzero initial guess within the reachable workspace of the robotic wrist will make the ….. ROS-Industrial/universal\_robot) - ros-industrial/universal\_robot) - ros-industrial/universal\_robot. … the packages using the binary distribution and building them from source in a Catkin workspace. … Usage with Gazebo Simulation. 39. 3.8.5. Simulation . … Switching on the robot controller and starting the KSS . … 5 / 491. Issued: 14.01.2015 Version: KSS 8.3 SI V4. Contents. 4.14.7.. Workspace Robot Simulation is a robot offline programming and simulation software.. by J Luo · 2015 · Cited by 1 — Monte Carlo method is proposed in analyzing the workspace of robotic arm and the … [5] . In this paper, the 7-DOF humanoid robotic arm is studied. Its kinematic model is … Monte Carlo method, also called statistical simulation method, is a. 41768eb820

reg code speeder xp 14 health in your hands devendra vora pdf free Phoenix FD 3.12.00 for Maya 2018 3dsMax 2014-2019 Crack naruto shippuden movie 3 torrent download i45 linux wifi hd 1080p hyperworks v11 32 bit crack full software download funky rocker design plans pdf Windows 20Loader 20v2 1 2.rar descargar manolo escobar discografia TemplateToaster 8.0.0.1 Crack Serial Key 2020